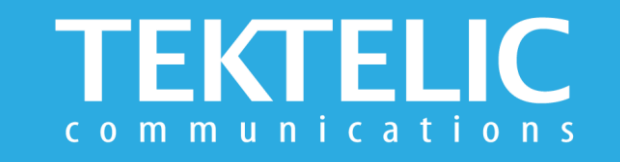

# **KONA MACRO GATEWAY**

**Quick Start Guide**

## **Powering Up the Gateway**

Macro Gateway supports one external LoRa antenna, copper Ethernet (PoE+) backhaul, and optional 3G/4G wireless backhaul. The gateway can be powered either via PoE or DC Power.

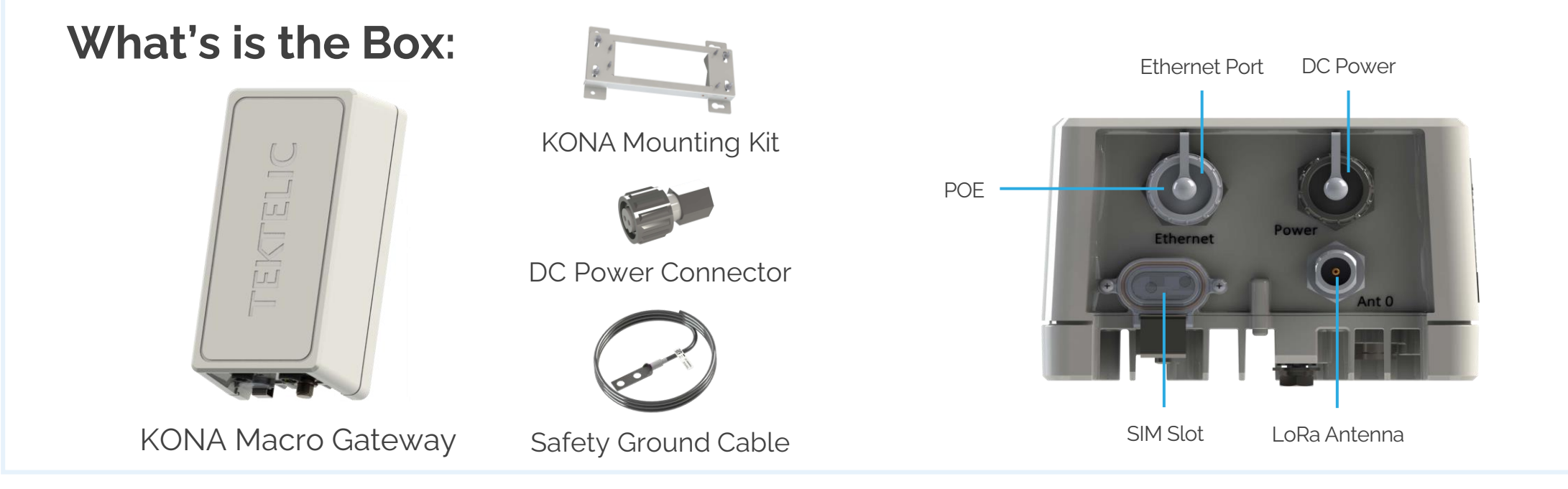

#### **Note:**

- **To install the Gateway you also need POE Injector, External LoRa Antennas and Ethernet Cable that are sold separately**
- Refer to **Antenna [Selection](https://knowledgehub.tektelic.com/kona-macro-gateway-user-guide) Guide** for information on antenna use cases and recommendations
- Refer to **[User Guide](https://knowledgehub.tektelic.com/kona-macro-gateway-user-guide)** for more information on deployment, installation and regulatory considerations

# **Configuration & Activation**

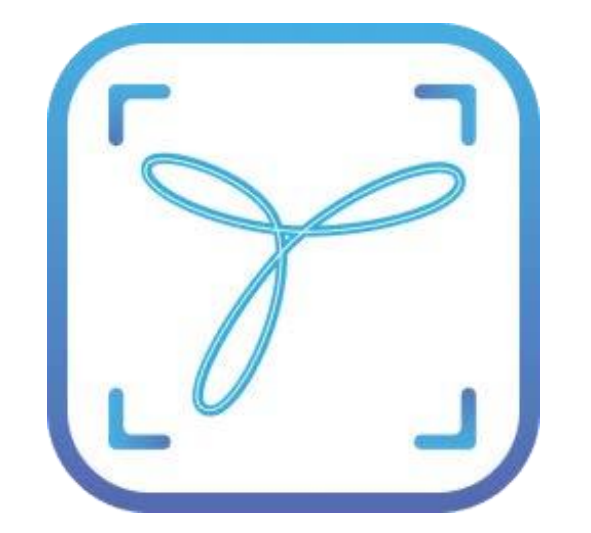

### **Commissioning the Gateway Using LeapX Application**

To install LeapX Application on your Smart Device, please search for "TEKTELIC LeapX" on the Google Play Store or the Apple App Store. Once the app is installed, you can create an account or log in using the username and password of your existing TEKTELIC account. Then follow the in-app instructions online.

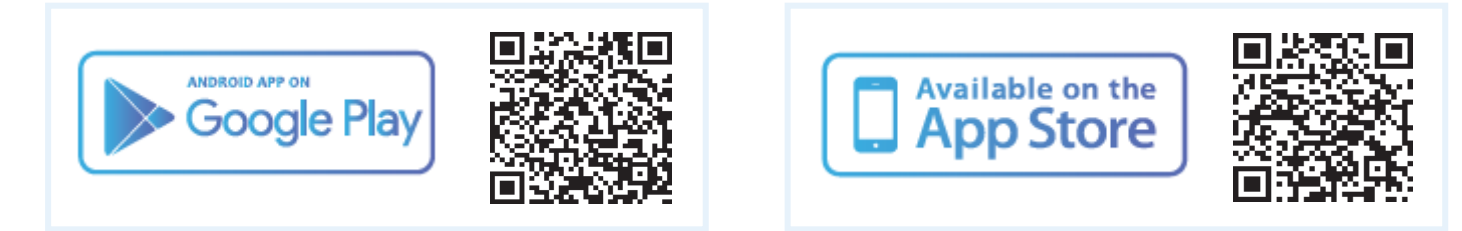

## **Managing the Gateway Using Kona Link**

Web Interface for TEKTELIC Gateway Management **[Kona Link](https://knowledgehub.tektelic.com/enabling-kona-link-webserver)** 

**Note:** once the Gateway shows "Online" you are ready to add sensors to your network.

# **Gateway Troubleshooting**

#### **KONA Macro LED States**

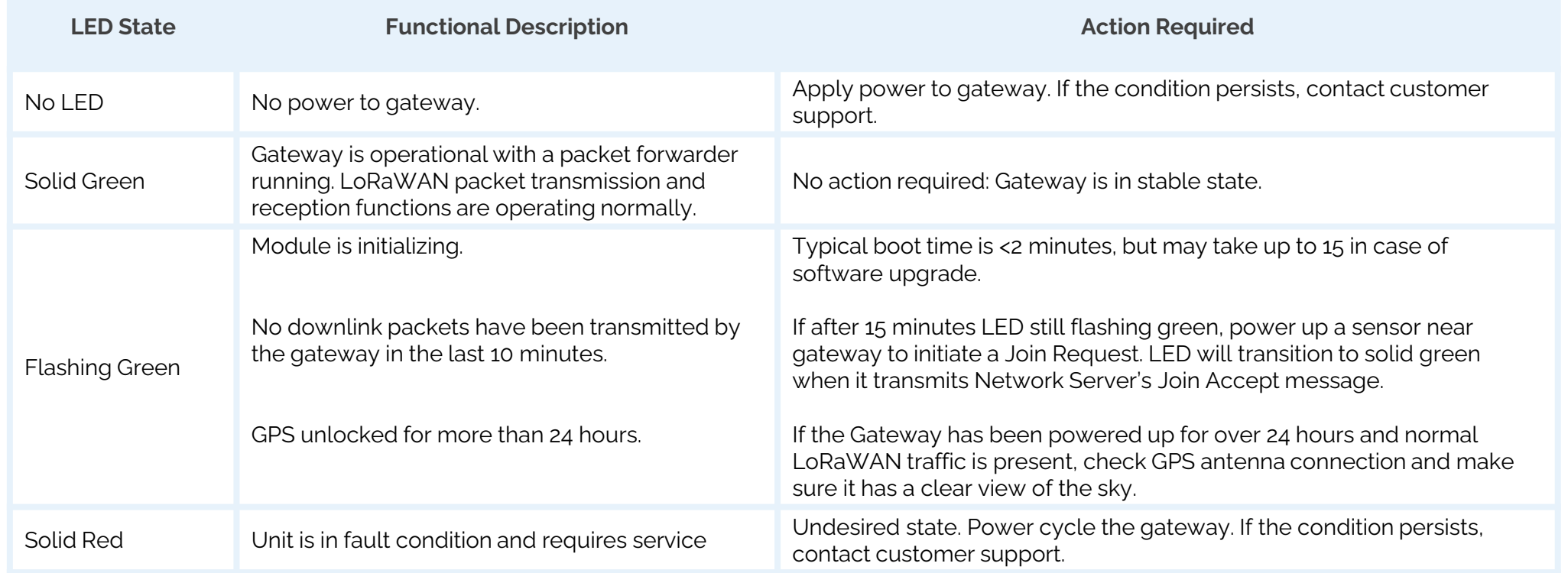

If you have questions about using this Gateway please refer to the knowledge base at **[knowledgehub.tektelic.com](https://knowledgehub.tektelic.com/kona-macro-gateway-user-guide)**